# Kelverion

## **Integration Pack for Microsoft Dynamics 365**

### **Enabling CRM to be a integral component of an IT Automated Environment**

The Kelverion Integration Pack for Microsoft<br>Dynamics 365 is an add-on for System Center<br>2012 or 2016 Orchestrator that enables<br>integration with the Microsoft Dynamics 365 platform. he Kelverion Integration Pack for Microsoft Dynamics 365 is an add-on for System Center 2012 or 2016 Orchestrator that enables

The Integration Pack supports;

- Microsoft Dynamics 365 Online Subscription Version 1612 (8.2.2.1510) or (9.0.2.54)
- Microsoft Dynamics 2016 On-premises Server (8.2.2.0112)

The Integration Pack delivers a range of re-usable objects to automate IT-Functions such as:

#### **Synchronization of 365 related information**

Customer related data usually resides on various systems within an organization, including the 365 system. Keeping this information up date across all platforms allows 365 agents to deliver quality customer service.

#### **Direct Customer Interactions**

Forwarding customer request directly to backend systems, accompanied by near real time status feedbacks, accelerate business processes and increase customer satisfaction.

#### **Automation of Service Management**

A Microsoft Dynamics integrated Service Management Solution like Provance Service Management directly drives existing, automated business and DevOps processes.

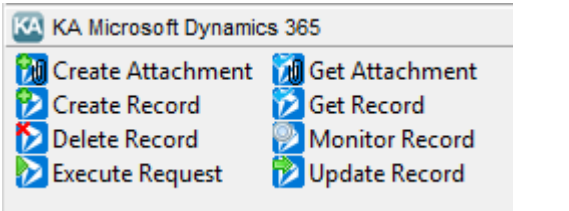

Elverion are a Microsoft System Center and Cloud Partner who offer Integration Packs<br>Tools to enhance System Center Orchestr<br>and Azure Automation and deliver System Center elverion are a Microsoft System Center and Cloud Partner who offer Integration Packs and Tools to enhance System Center Orchestrator implementation services.

Find out more at <http://www.kelverion.com>

#### **IP FOR MICROSOFT DYNAMICS 365 ACTIVITIES**

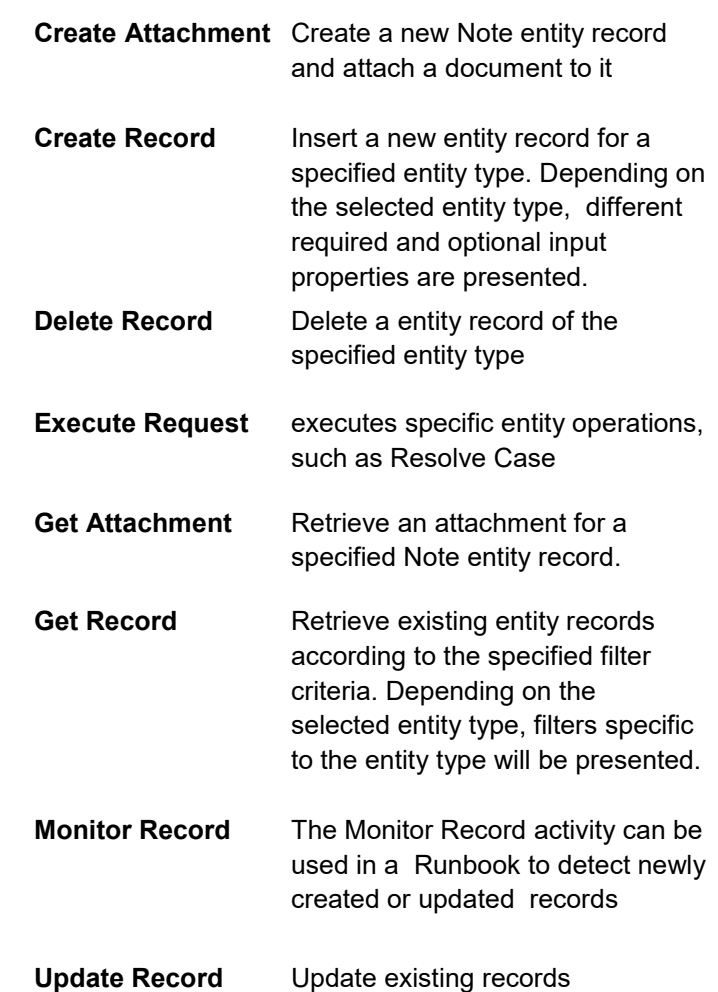

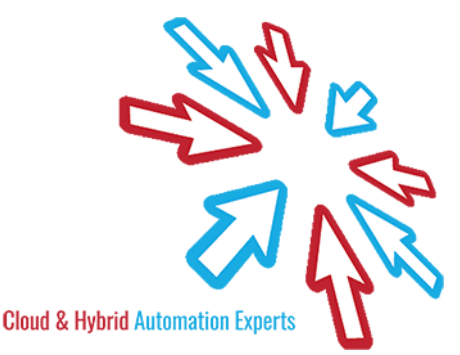